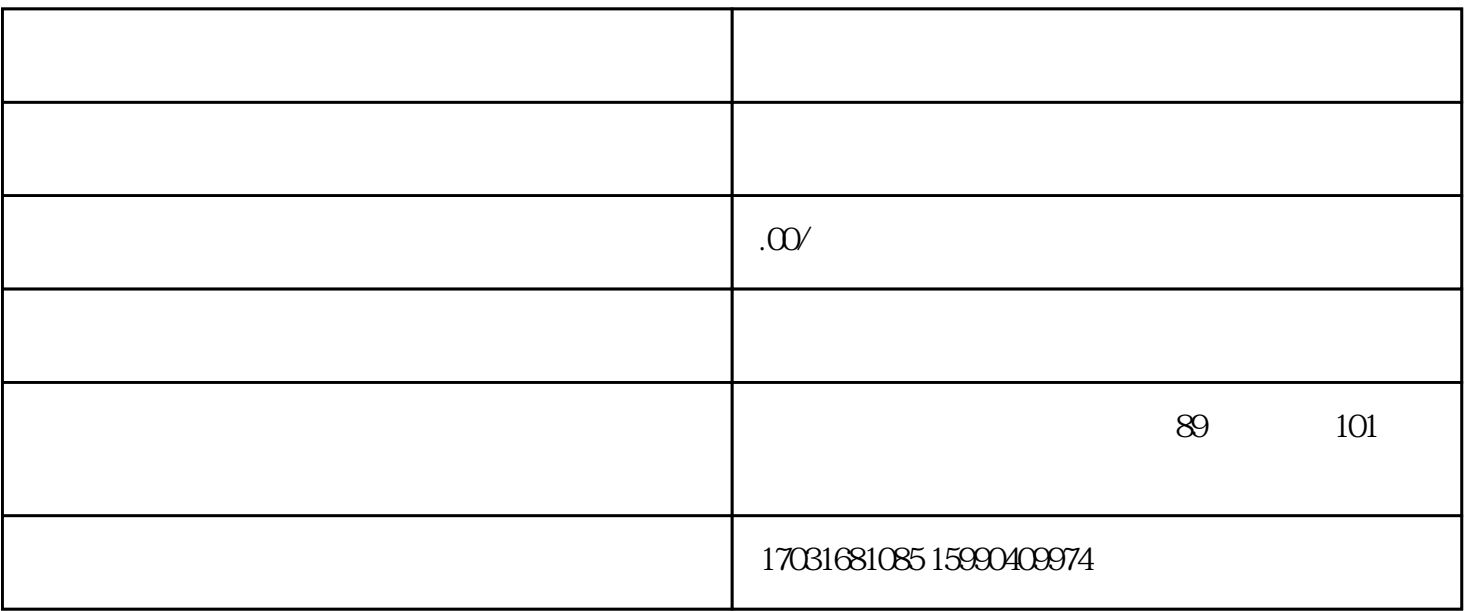

1.

 $2$ 

 $3.$ 

 $1.$ 

 $2.$